## **ガイドラインの探し方**

## 【ガイドラインとは?】

医療現場で適切な診断や治療を行うために予防や診断・治療・予後など診療の指針を医学的根拠に基づいて示した文書で 発行形式は、図書・雑誌・Webと様々です。

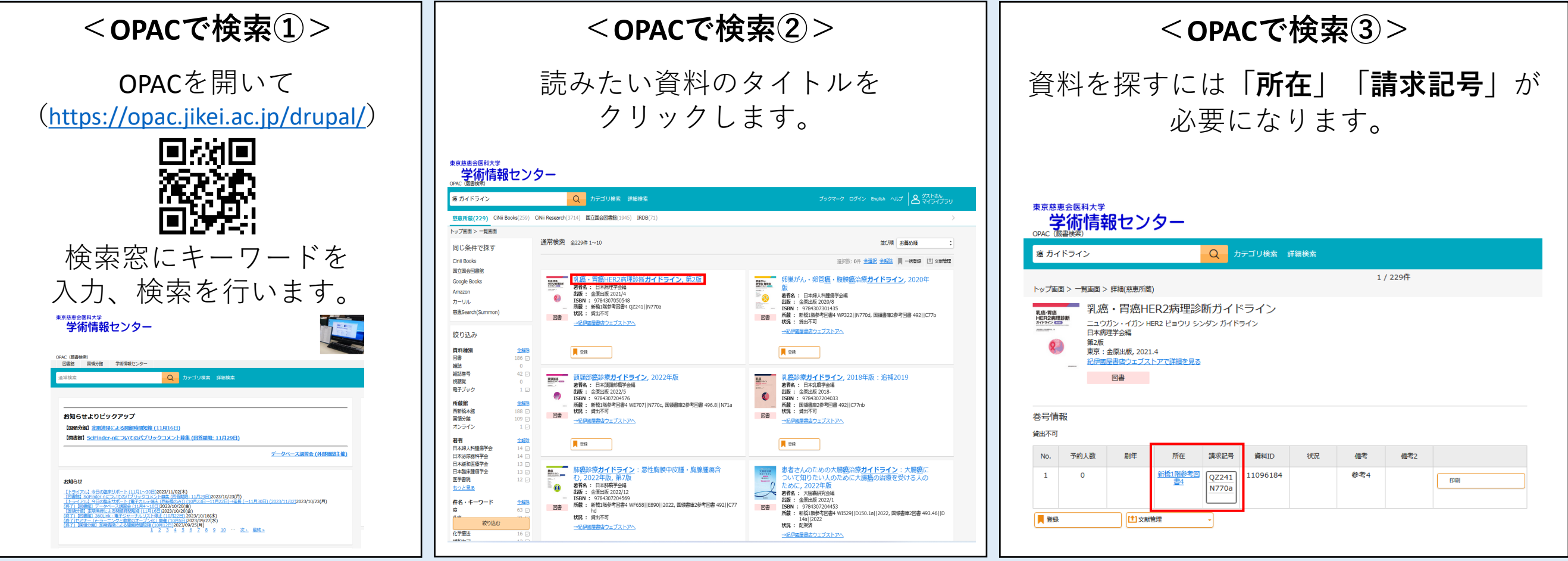

ガイドラインは**新橋1階閲覧室参考図書4**に置いてあります。**貸出はできません**。 (旧版は書庫3階に置いてあり、貸出可能です)

しかし以下のサイトから、Web上で**ガイドラインが利用できるかもしれません**。 ①**Mindsガイドラインライブラリ**(<https://minds.jcqhc.or.jp/>) ②**東邦大学・医中誌 診療ガイドライン情報データベース**(<https://guideline.jamas.or.jp/>)

東京慈恵会医科大学学術情報センター 2023/11/28 ©2023 The Jikei University School of Medicine, Academic Information Center

## **ガイドラインの探し方**

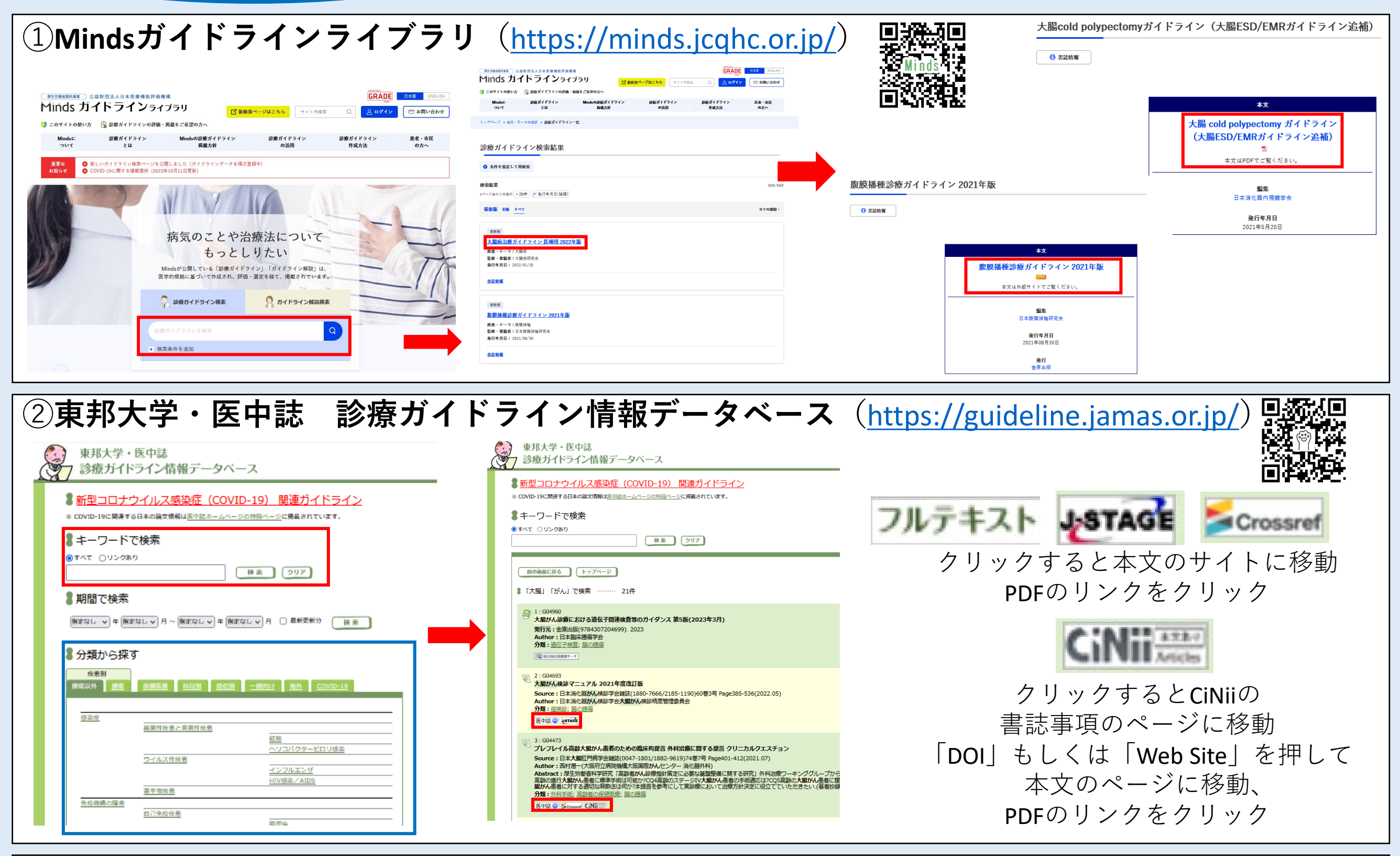

【①でも②でも利用できないガイドライン】 ガイドラインのタイトルや発行している学会名・機関名をWeb上で検索をすると掲載されていることもあります。